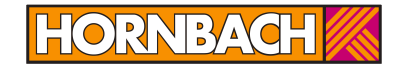

# **GraphQL in the real world**

#### **Erfahrungen aus 2 Jahren Praxiseinsatz bei der HORNBACH Baumarkt AG**

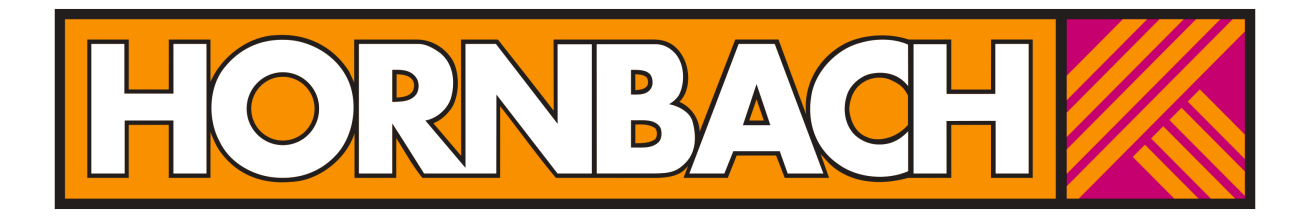

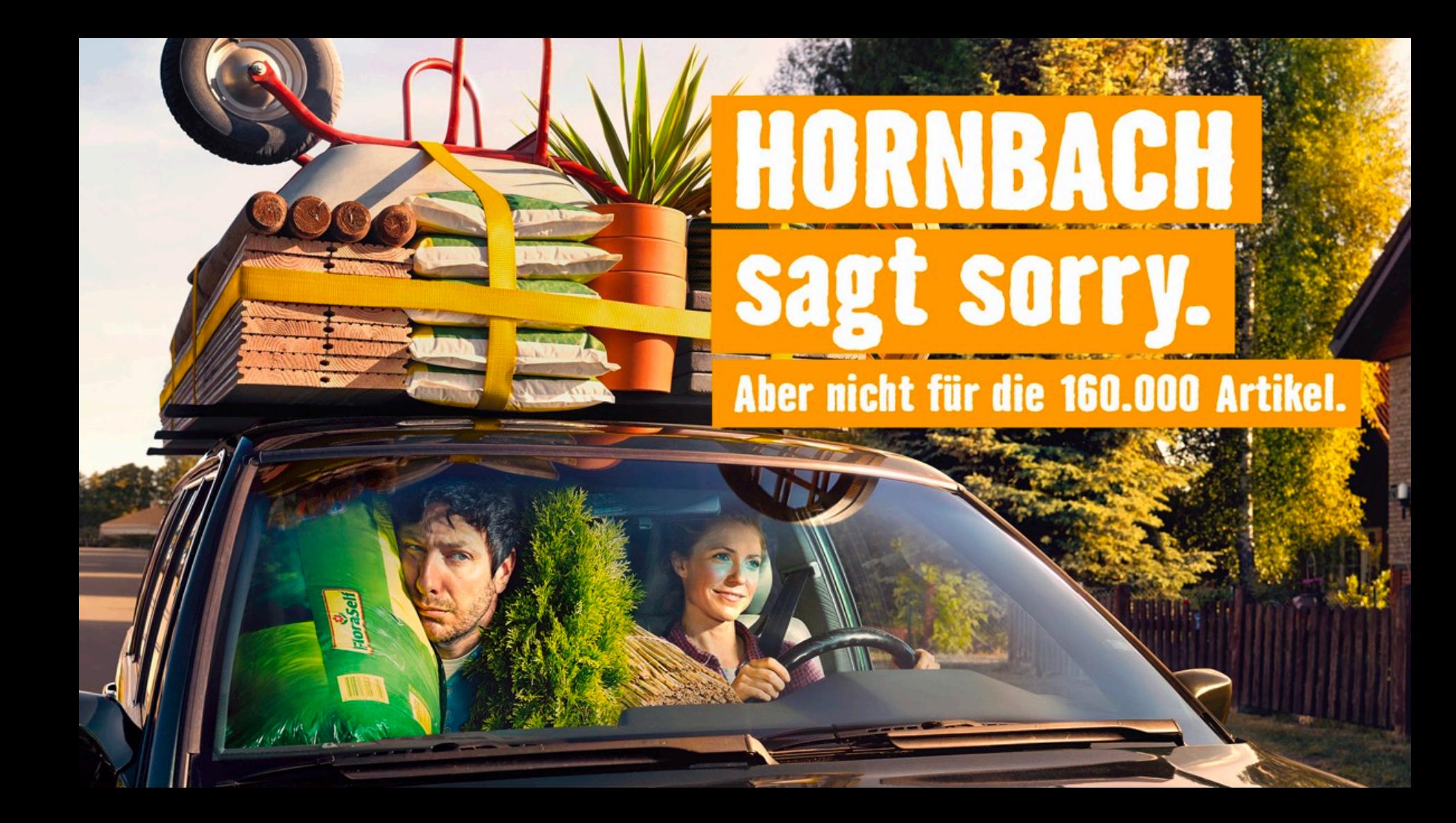

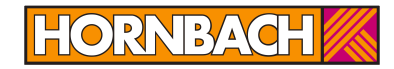

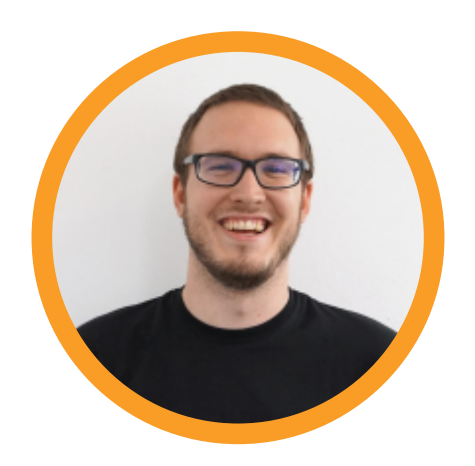

#### **Steffen Hummel Softwareentwickler**

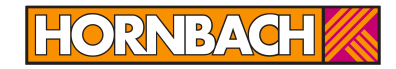

## **Wer kennt GraphQL?**

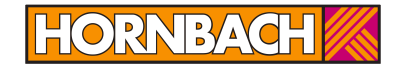

# **Was ist GraphQL?**

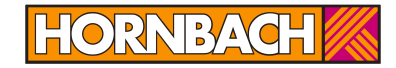

# **Wie heißen die Filme, in denen Luke Skywalker mitgespielt hat?**

**REST**

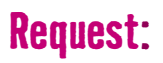

https://swapi.co/api/people/1

#### **HORNBAG**

#### **Response:**

…

}

{

"name": "Luke Skywalker", "height": "172", "hair\_color": "blond", "eye\_color": "blue", "gender": "male", "films": [ "https://swapi.co/api/films/2/", "https://swapi.co/api/films/6/", "https://swapi.co/api/films/3/", "https://swapi.co/api/films/1/", "https://swapi.co/api/films/7/" ]

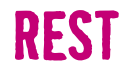

https://swapi.co/api/films/2/

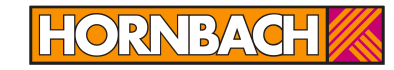

#### **Response:**

…

{

}

"title": "The Empire Strikes Back", "episode\_id": 5, "director": "Irvin Kershner", "producer": "Gary Kurtz, Rick McCallum", "release\_date": "1980-05-17", "created": "2014-12-12T11:26:24.656000Z", "edited": "2017-04-19T10:57:29.544256Z",

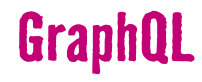

https://graphql.github.io/swapi-graphql/

```
{
 person(personID: 1){
  name
  filmConnection{
   films{
    title
    }
  }
 }
}
```
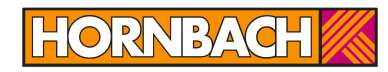

#### **Request: Response:**

{

}}

```
"data": {
 "person": {
  "name": "Luke Skywalker",
  "filmConnection": {
    "films": [
     {"title": "A New Hope"},
     {"title": "The Empire Strikes Back"},
     {"title": "Return of the Jedi"},
     {"title": "Revenge of the Sith"},
     {"title": "The Force Awakens"}
    ]
  }
 }
```
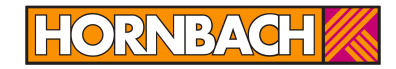

## **Wie ist GraphQL aufgebaut?**

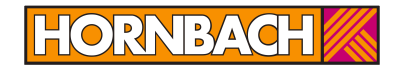

#### **Schema:**

person(personID: ID): Person deletePerson(personID): Boolean

planet(planetID: ID): Planet allPlanets(): [Planet]

type Person {…} type Planet {…}

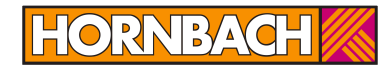

#### **Type:**

type Person { personID: ID name: String birthYear: String eyeColor: String homeworld: Planet }

type Planet { planetID: ID name: String gravity: String population: Float

}

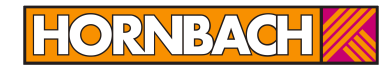

#### **Query:**

}

{ person(personID: 1){ name birthYear eyeColor }

#### **Mutation:**

{

}

deletePerson(personID: 1)

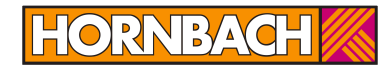

#### **Resolver:**

function person (arguments) { return Database.getPerson(arguments.personID)

#### **Query:**

}

```
{
person(personID: 1){
  name
  birthYear
  eyeColor
 }
}
```
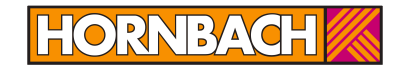

# **Wo wird GraphQL bei HORNBACH eingesetzt?**

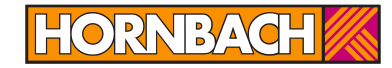

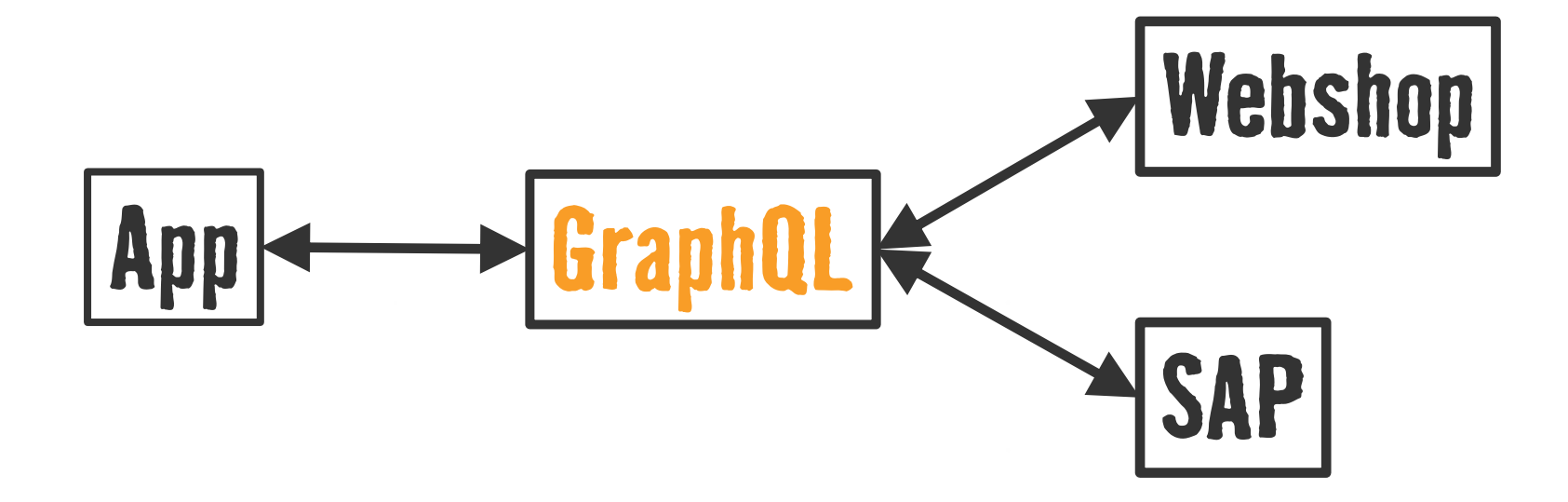

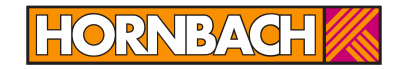

## **Was sind unsere Vor- und Nachteile von GraphQL?**

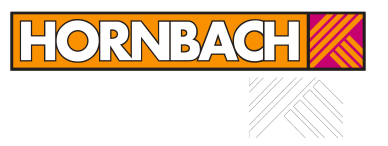

### **Komplexität steigt**

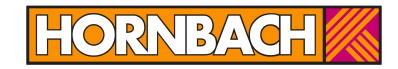

## **GraphQL ist limitiert auf JSON**

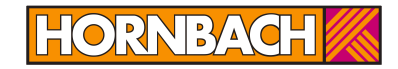

## **GraphQL nutzt keine HTTP Konventionen**

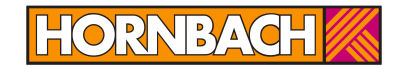

# **Kein over- and underfetching**

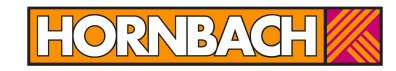

#### **Rest-Response:**

]

}

…

{

"name": "Luke Skywalker", "height": "172", "hair\_color": "blond", "eye\_color": "blue", "gender": "male", "films": [ "https://swapi.co/api/films/2/", "https://swapi.co/api/films/6/", "https://swapi.co/api/films/3/", "https://swapi.co/api/films/1/", "https://swapi.co/api/films/7/"

#### **GraphQL-Response:**

{

}

```
"data": {
 "person": {
  "name": "Luke Skywalker"
  }
}
```
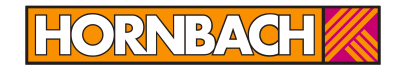

# **Nur ein Request!**

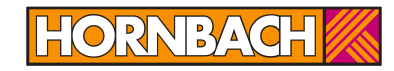

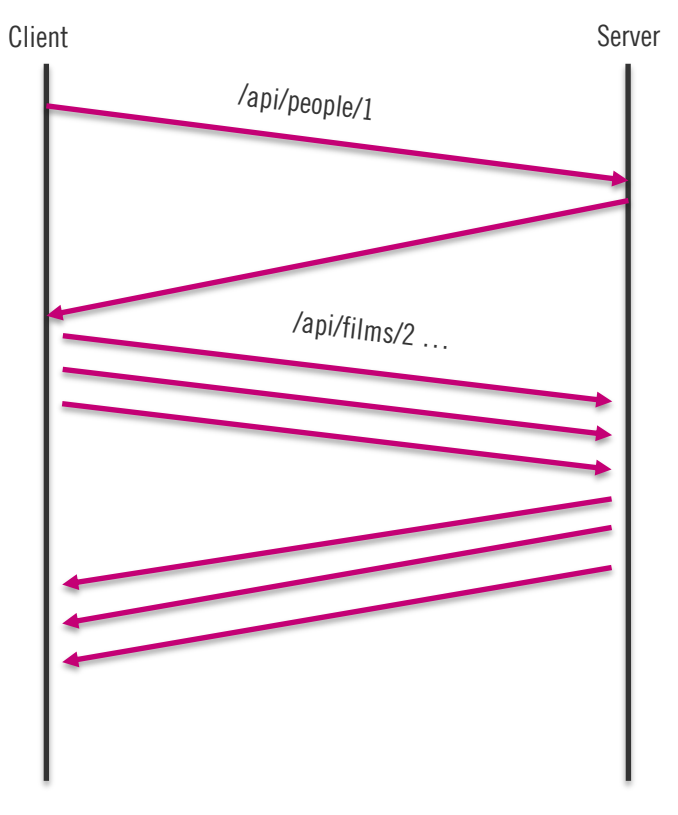

#### **Rest: GraphQL:**

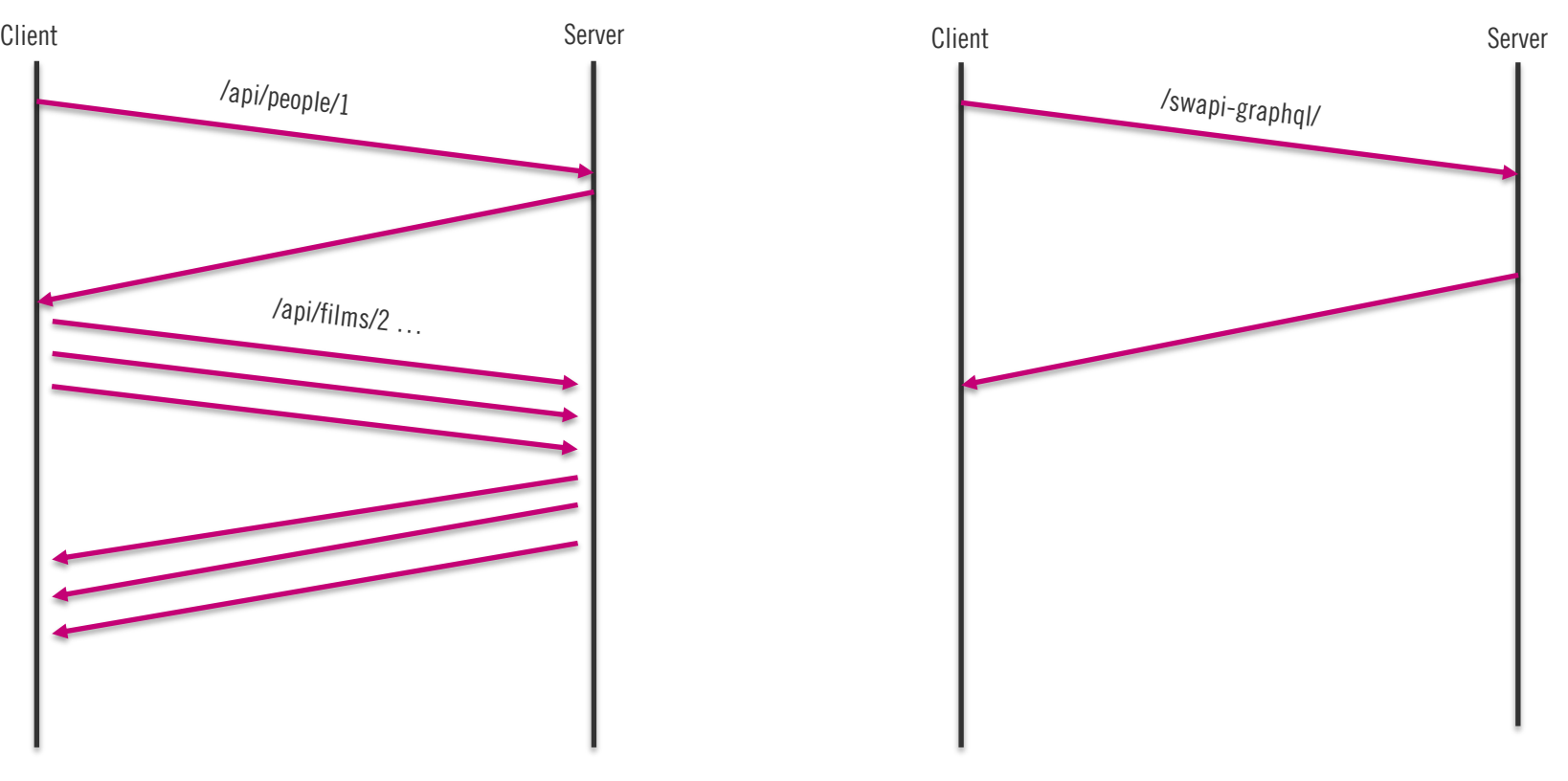

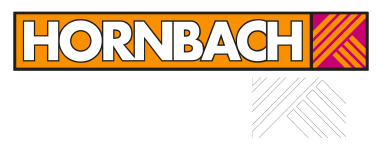

## **Typisierung**

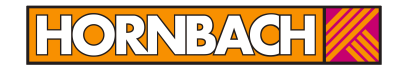

## **GraphQL ist selbstdokumentierend**

#### Q allFilms >

#### **PRETTIFY**

**QUERY VAR** 

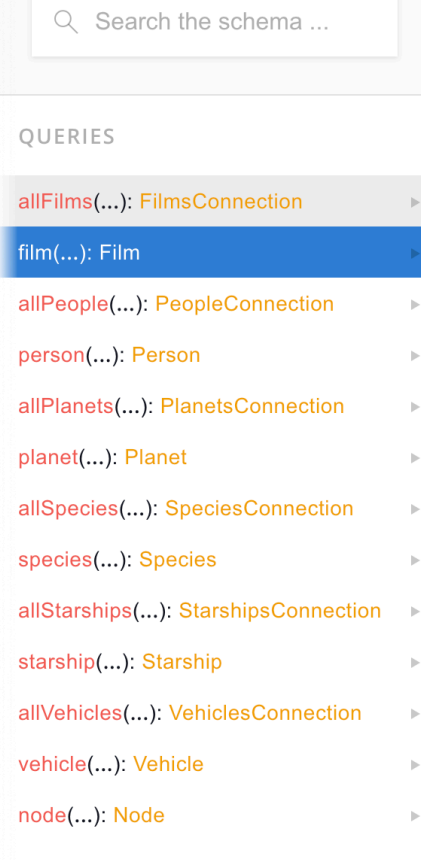

#### allFilms( after: String first: Int before: String last: Int ): FilmsConnection TYPE DETAILS A connection to a list of items. type FilmsConnection { pageInfo: PageInfo! edges: [FilmsEdge] totalCount: Int

#### films: [Film] ARGUMENTS after: String first: Int before: String

last: Int

#### films: [Film]

A list of all of the objects returned in the connection. This is a convenience field provided for quickly exploring the API; rather than querying for "{ edges { node } }" when no edge data is needed, this field can be be used instead. Note that when clients like Relay need to fetch the "cursor" field on the edge to enable efficient pagination, this shortcut cannot be used, and the full "{ edges { node } }" version should be used instead.

#### TYPE DETAILS

 $\vert \cdot \vert$ 

 $\mathbf{p}$ 

 $\vert \cdot \vert$ 

 $\vert \cdot \vert$ 

 $\vert \cdot \vert$ 

 $\vert \nu$ 

 $\mathbb{P}^1$ 

A single film.

#### type Film

- implements Node {
- title: String  $\left\vert \cdot\right\rangle$ 
	- episodeID: Int
		- openingCrawl: String

 $\vert \cdot \vert$ 

 $\mathbb{R}^2$ 

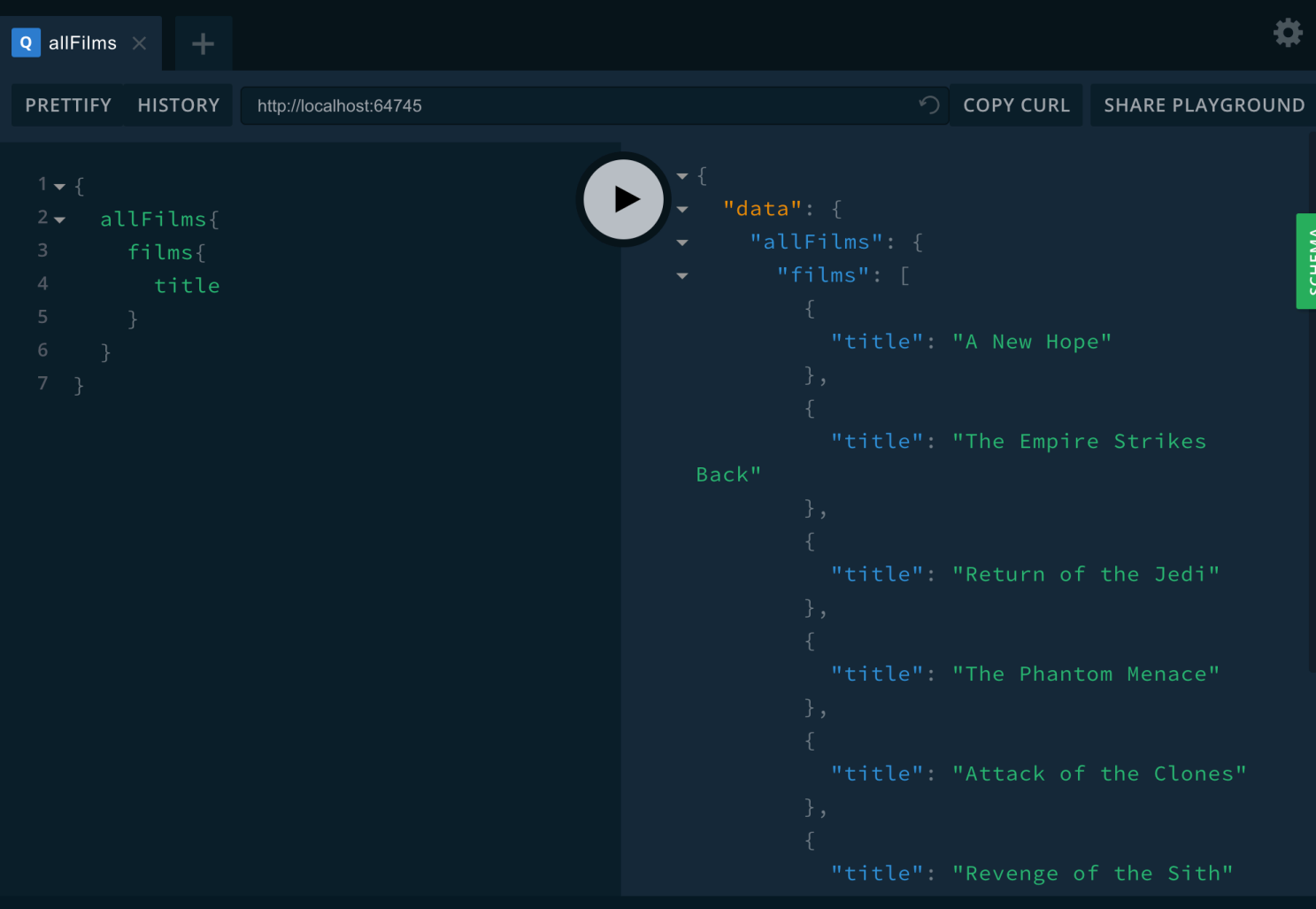

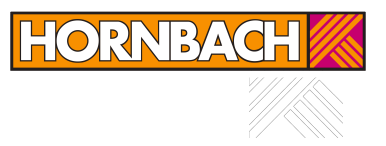

### **Security**

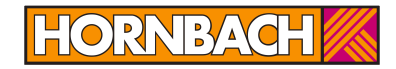

### **Client definiert, welche Daten er abrufen möchte**

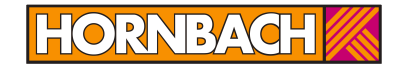

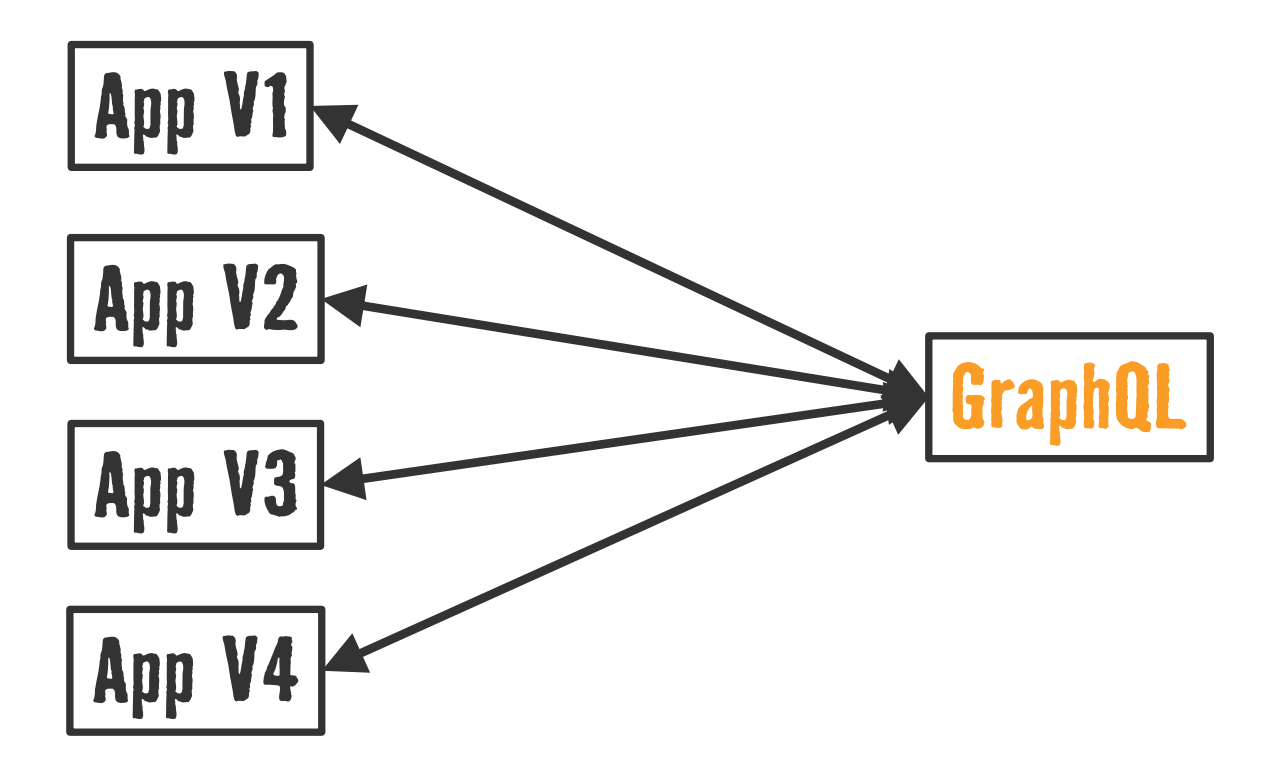

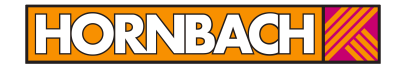

### **Versionierung**

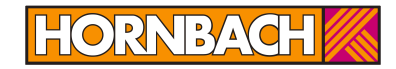

# **fragments**

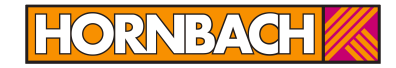

# **subscriptions**

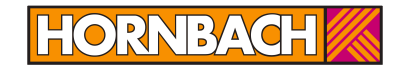

# **Wie bauen wir einen GraphQL Service?**

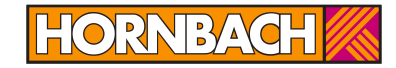

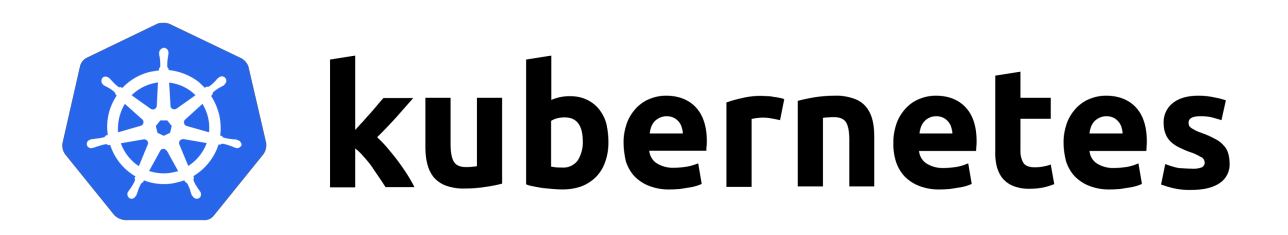

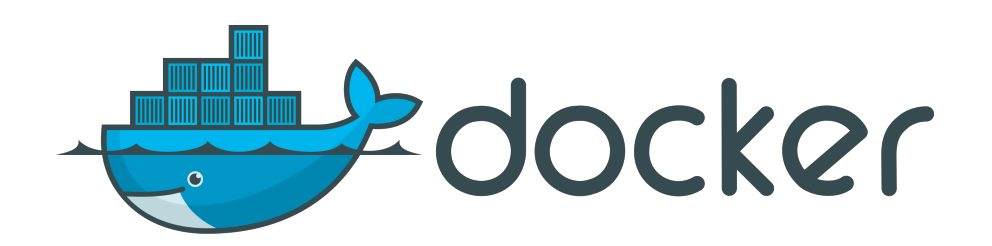

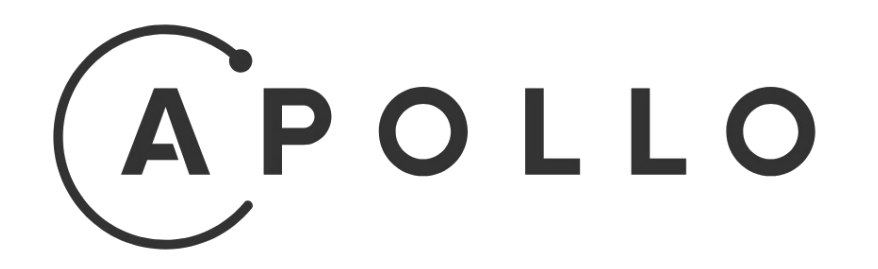

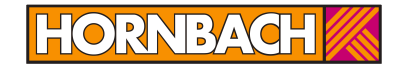

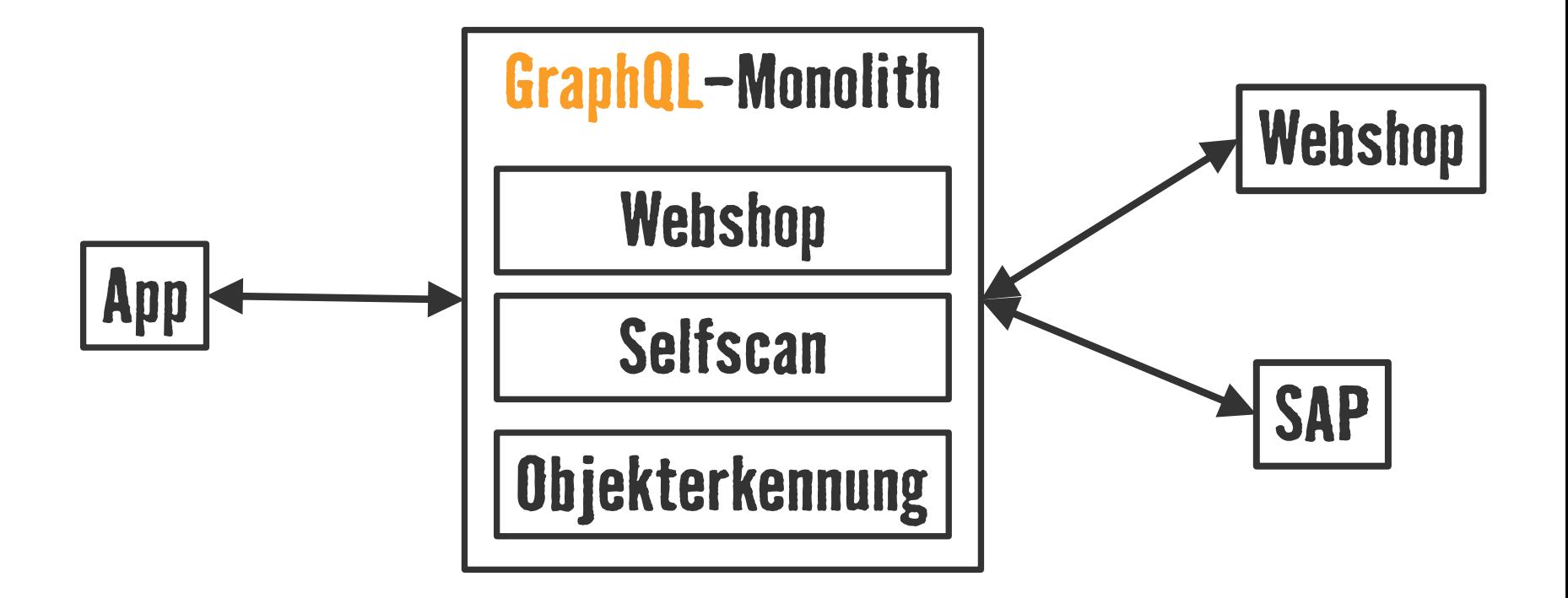

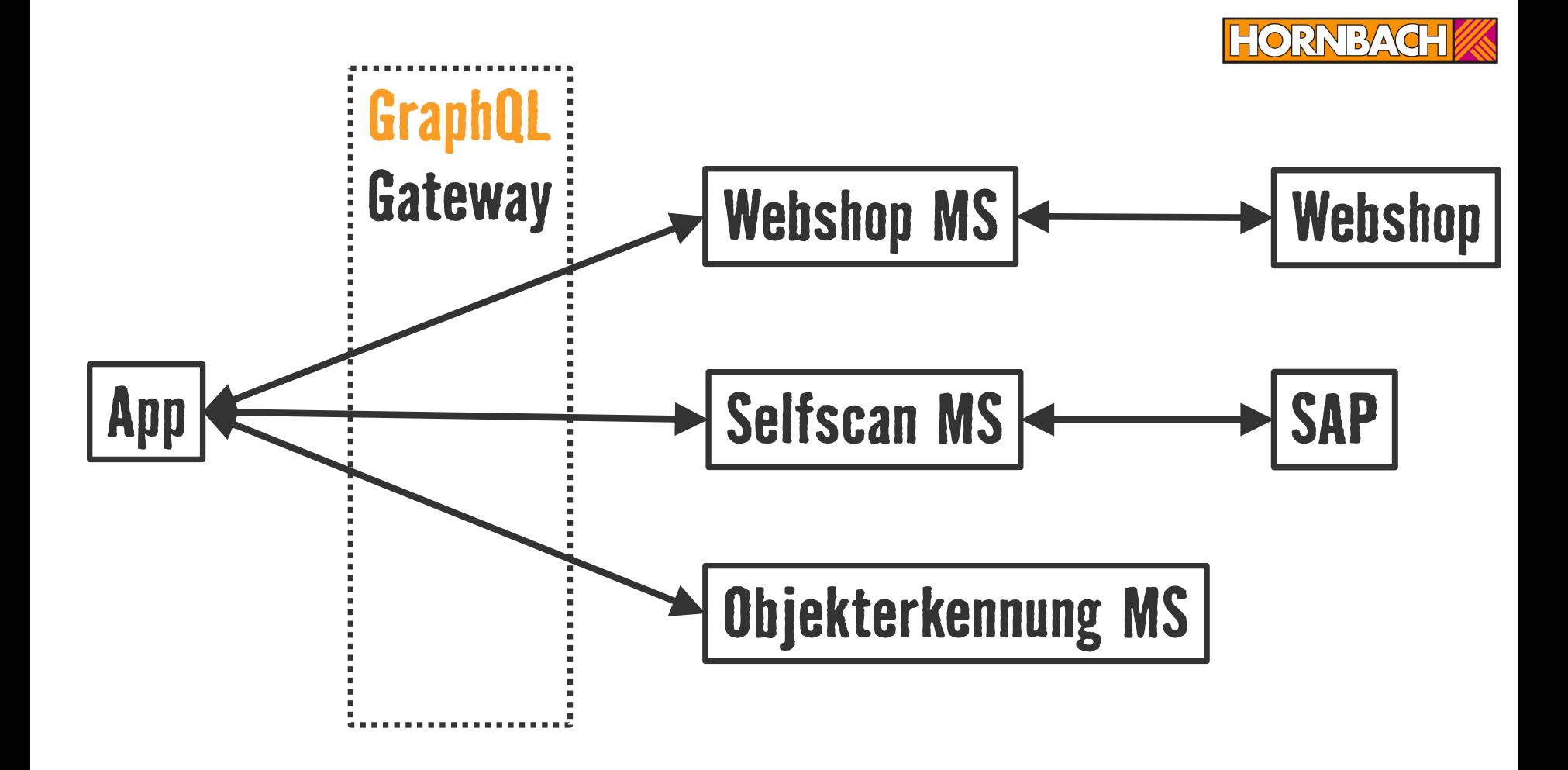

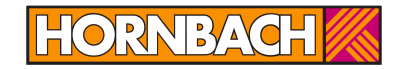

# **remote schema stitching**

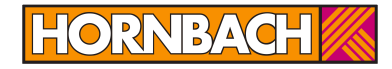

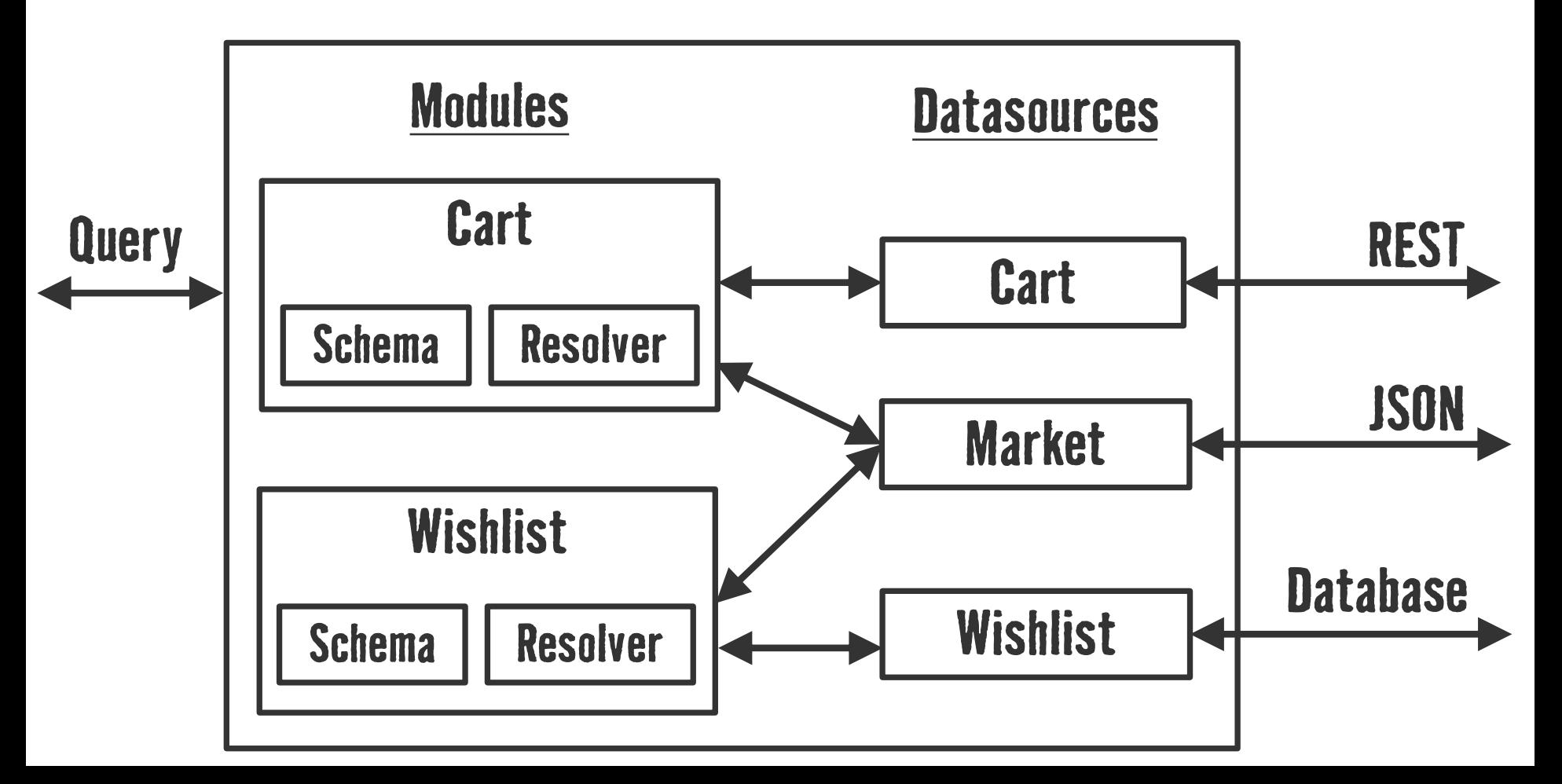

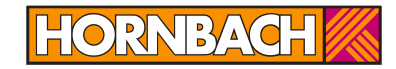

# **Was haben wir beim Einsatz von GraphQL gelernt?**

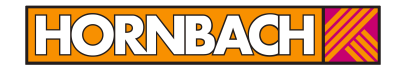

### **Sauberes Datenmodell**

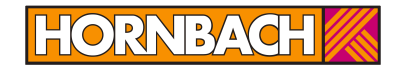

### **Fachliche Domänen trennen**

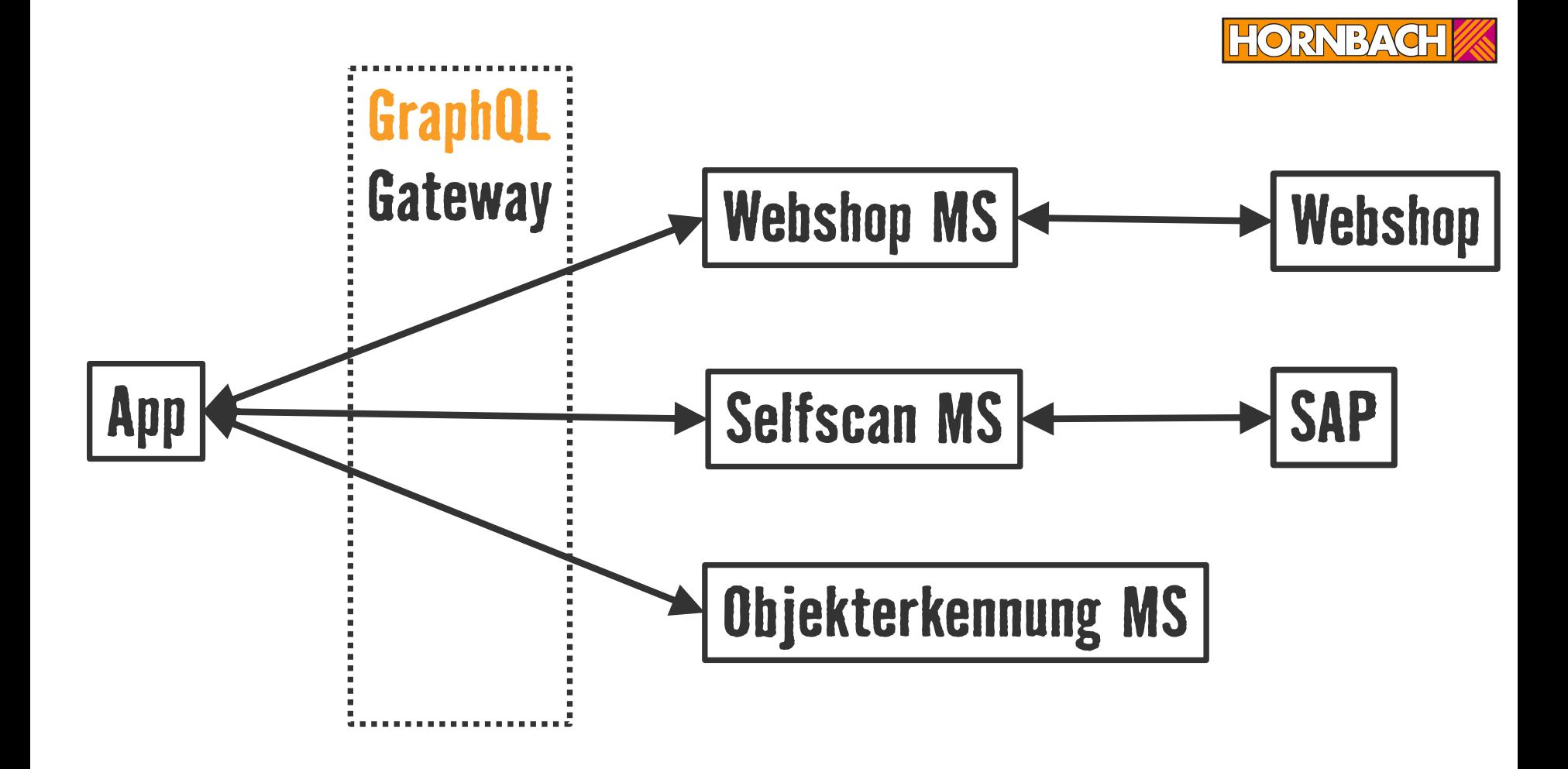

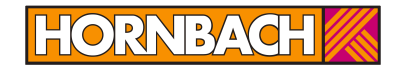

# **developer experience**

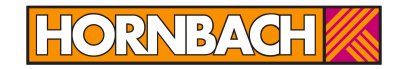

## **GraphQL in der Zukunft?**

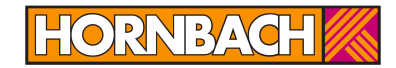

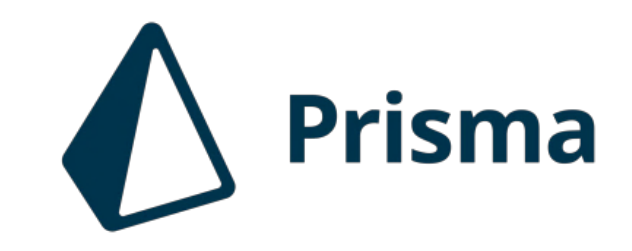

888 Optimize page loads with @defer 888

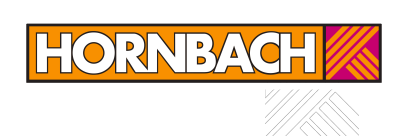

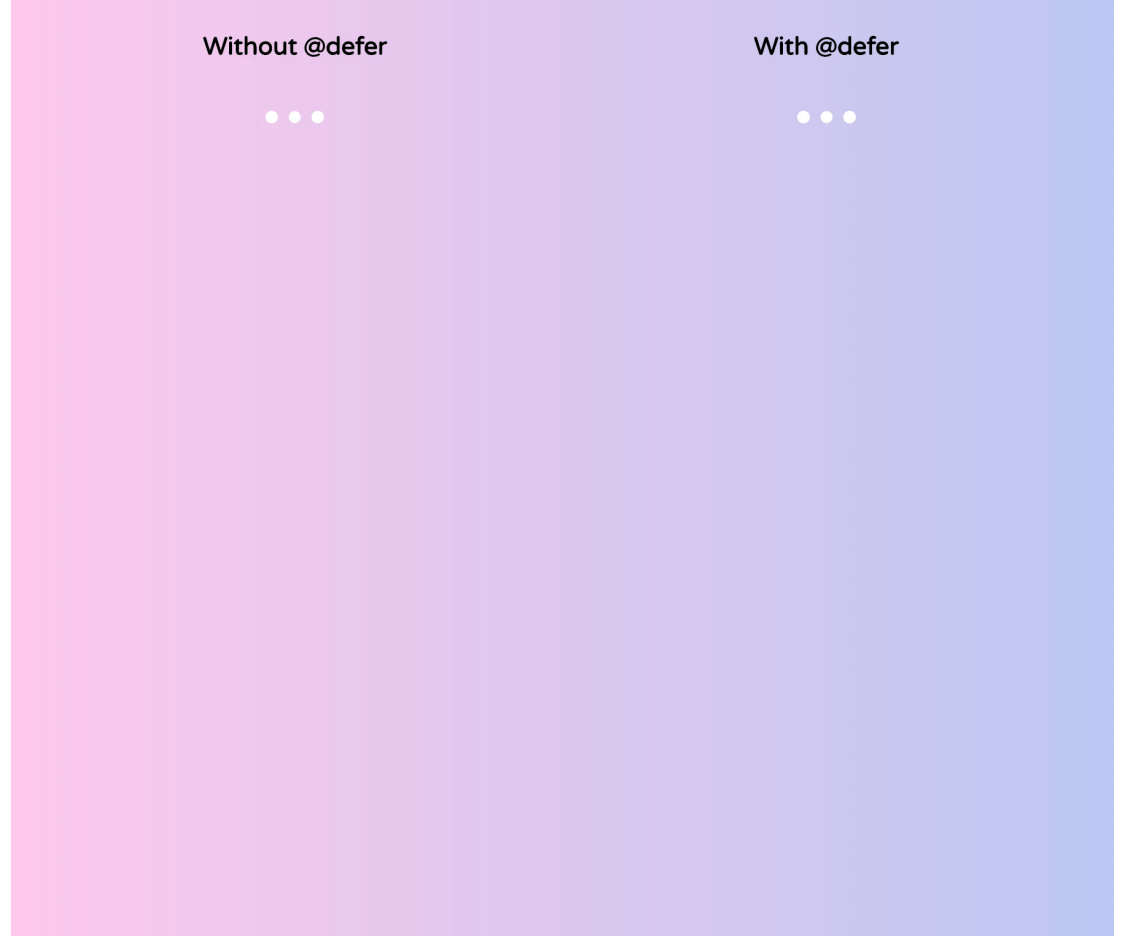

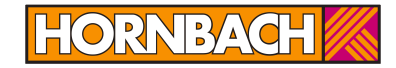

# **@apollo/federation**

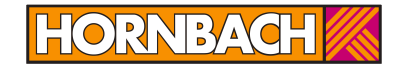

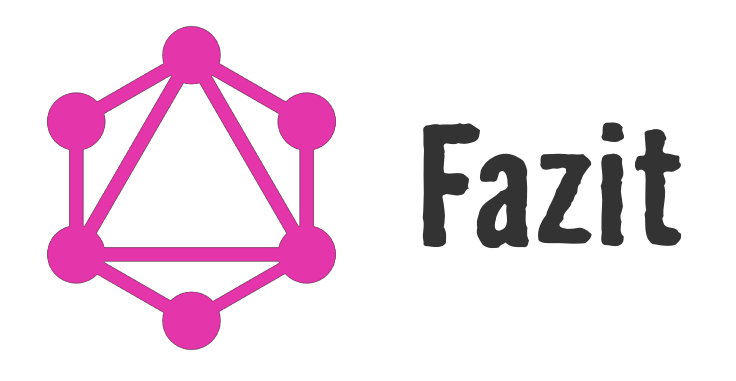

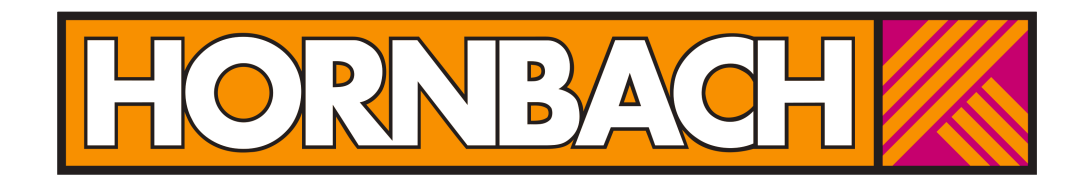

#### ES GIBT IMMER WAS ZU TUN!

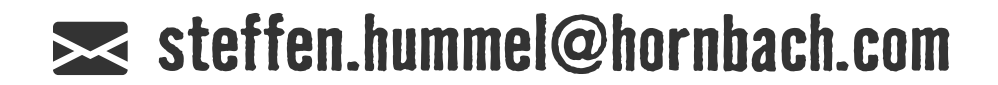

#### Bitte geben Sie uns jetzt Ihr Feedback!

GraphQL in the real world - Erfahrungen aus 2 Jahren Praxiseinsatz bei der **HORNBACH Baumarkt AG** Steffen Hummel

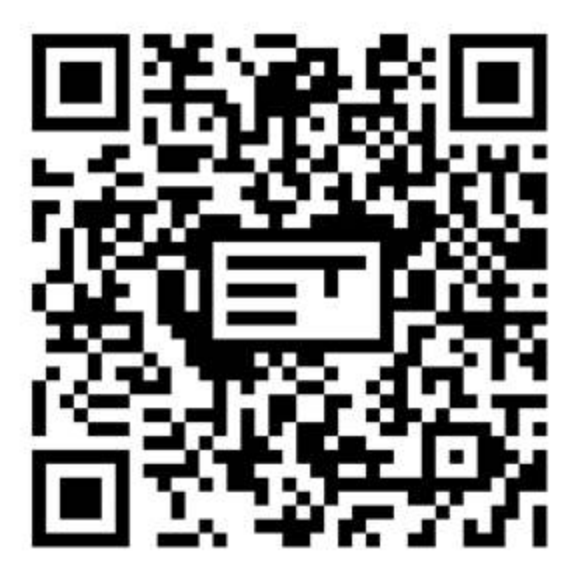

#### Nächste Vorträge in diesem Raum

11:45 Mit Pact REST-Schnittstellen innerhalb und außerhalb des Teams definieren und stabilisieren, Dr. Eva Ziebarth, Marvin Kranz 13:30 Event Sourcing - Wahrscheinlich machen Sie es falsch, David Schmitz 14:30 Verbesserte Observability unter Verwendung offener, OpenCensusbasierter Application-Monitoring-Lösungen, Dr. Alexander Wert

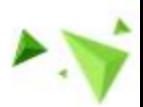